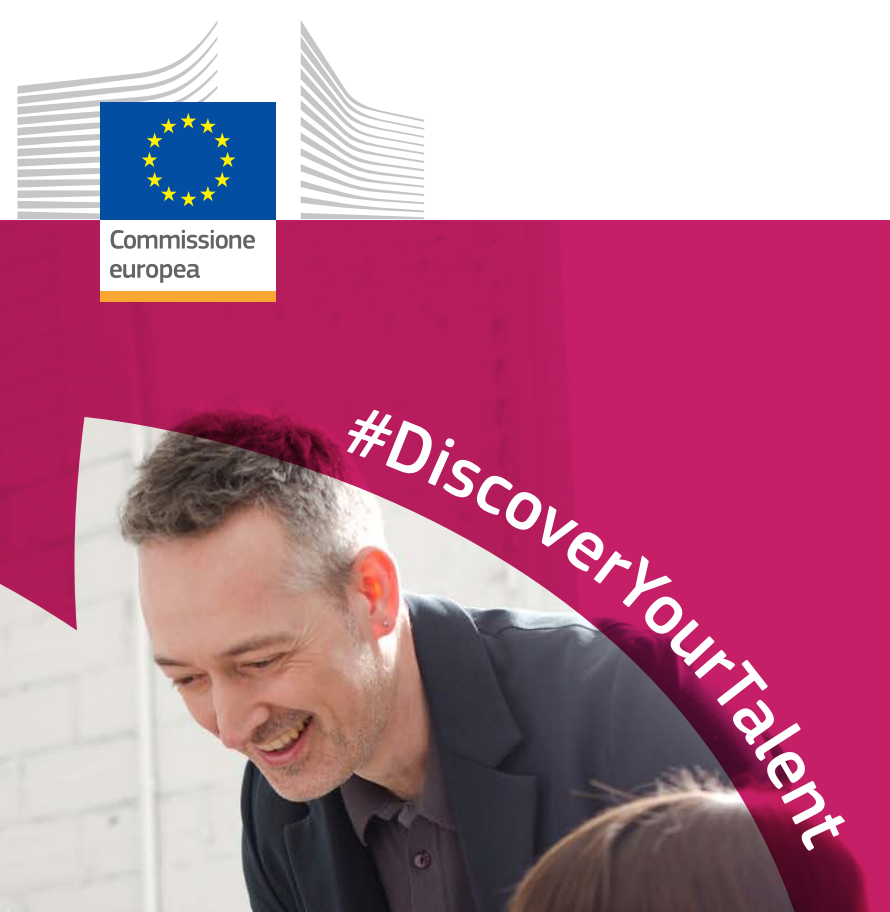

# Settimana europea della<br>formazione professionale

**2018** | Manuale

*Occupazione,* 

# Tavolozza dei colori

SINGOLI

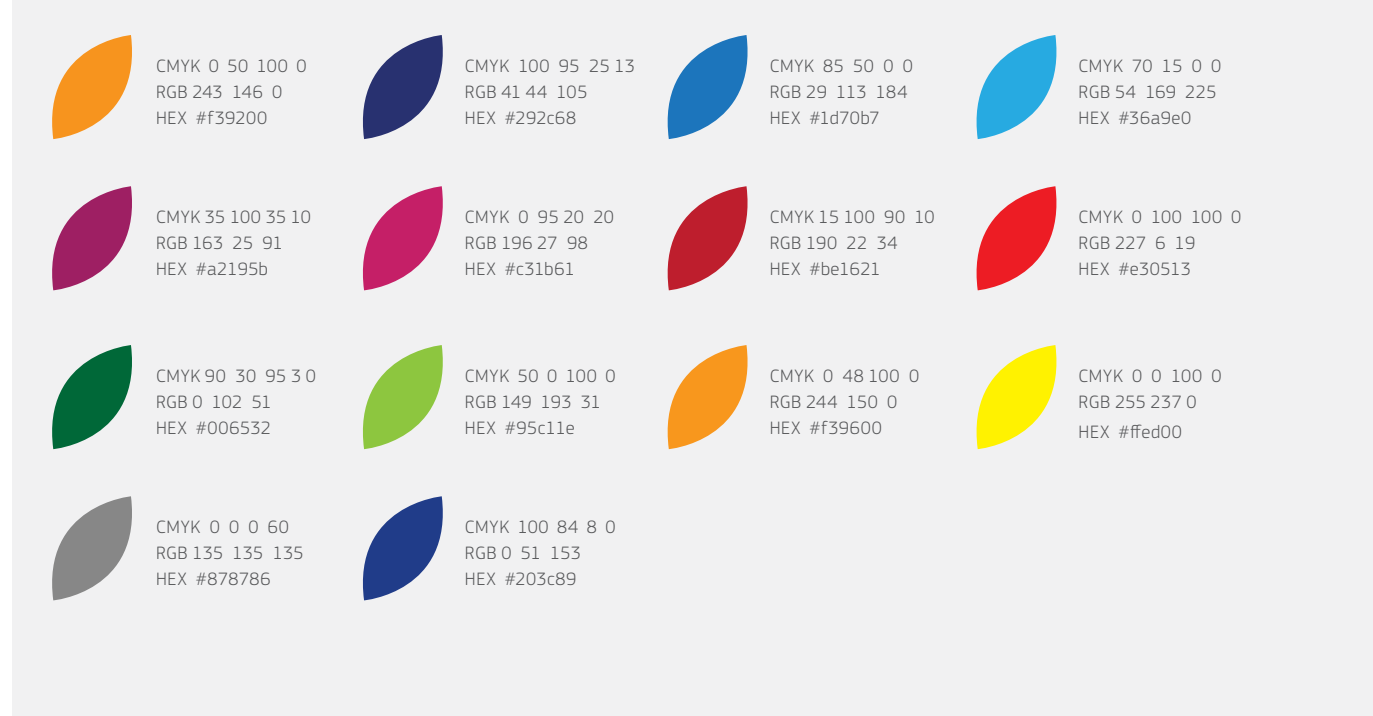

### GRADIENTI

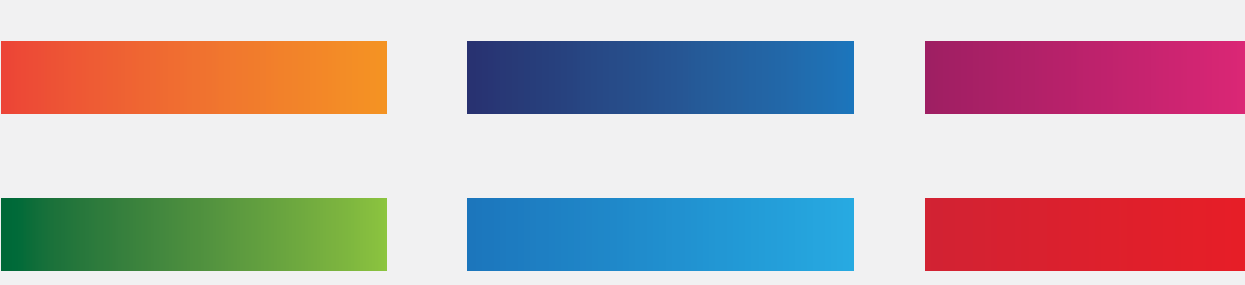

# **Tipografia**

La famiglia di caratteri EC Square Sans Pro deve essere utilizzata solo per eventi organizzati o co-organizzati dalla Commissione europea. Per tutti gli eventi in cui la Commissione europea non è direttamente coinvolta deve essere usato un carattere diverso. L'EC Square Sans Pro può essere utilizzato per promuovere la campagna per tutta la Settimana, ma non per eventi specifici.

Pubblicazioni cartacee: EC Square Sans Pro Light

abcdefghijklmnopqrstuvwxyz ABCDEFGHIJKLMNOPQRSTUVWXYZ 1234567890!"£\$%^&\*()-+=|\<>?/

Web: Arial Regular

abcdefghijklmnopqrstuvwxyz ABCDEFGHIJKLMNOPQRSTUVWXYZ 1234567890!"£\$%^&\*()-+=|\<>?/

Pubblicazioni cartacee: EC Square Sans Pro Medium

abcdefghijklmnopqrstuvwxyz ABCDEFGHIJKLMNOPQRSTUVWXYZ  $1234567890$ !"£\$%^&\*()-+=|\<>?/

Web: Arial Bold

## **abcdefghijklmnopqrstuvwxyz ABCDEFGHIJKLMNOPQRSTUVWXYZ** 1234567890!"£\$%^&\*()-+=|\<>?/

Pubblicazioni cartacee: EC Square Sans Pro Bold

Web: Verdana

**abcdefghijklmnopqrstuvwxyz ABCDEFGHIJKLMNOPQRSTUVWXYZ** 1234567890!"£\$%^&\*()-+=|\<>?/

abcdefghijklmnopqrstuvwxyz ABCDEFGHIJKLMNOPQRSTUVWXYZ  $1234567890$ !"£\$%^&\*()-+=|\<>?/

# Lo stile visivo nel dettaglio

Lo stile visivo comprende i principali elementi di branding della campagna promozionale per la Settimana europea della formazione professionale 2018. Sarà presente su tutte le comunicazioni e su tutti i media e potrai utilizzarne gli elementi stilistici nelle tue attività promozionali. Il presente documento illustra come utilizzare gli elementi visivi.

# Come funziona?

Lo stile visivo è composto da tre elementi principali: la barra del titolo della campagna, gli hashtag e le cornici colorate con i petali per le immagini. Tali elementi possono essere utilizzati singolarmente oppure tutti insieme.

### IL TITOLO DELLA CAMPAGNA

Il titolo della campagna per il 2018 utilizza il motivo con i petali degli anni precedenti che è stato inserito sul lato destro della barra per creare un elemento grafico riconoscibile.

### COME UTILIZZARE IL TITOLO DELLA CAMPAGNA

La barra del titolo della campagna è disponibile in due varietà cromatiche, una bianca e l'altra blu scuro.

La barra deve essere circondata da un'area libera pari alla metà dell'altezza della barra. In tal modo il titolo della campagna è chiaramente visibile e la presentazione grafica non appare disordinata.

### Principali barre della campagna - Bianca e blu

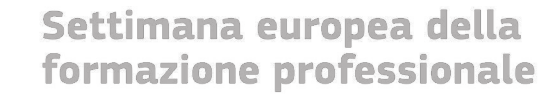

Settimana europea della formazione professionale

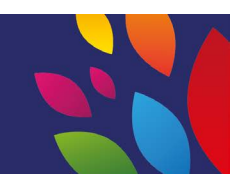

### IL MESSAGGIO DELLA CAMPAGNA (HASHTAG)

L'hashtag riporta il messaggio della campagna "Libera il tuo talento" e deve essere posizionato lungo la linea curva che richiama la forma di un petalo.

### COME UTILIZZARE L'HASHTAG

È possibile utilizzare l'hashtag in due modi: accompagnato dalla linea curva, illustrata qui sotto, oppure da solo in linea retta.. Se l'hashtag non segue una forma di petalo deve essere disposto in linea retta.

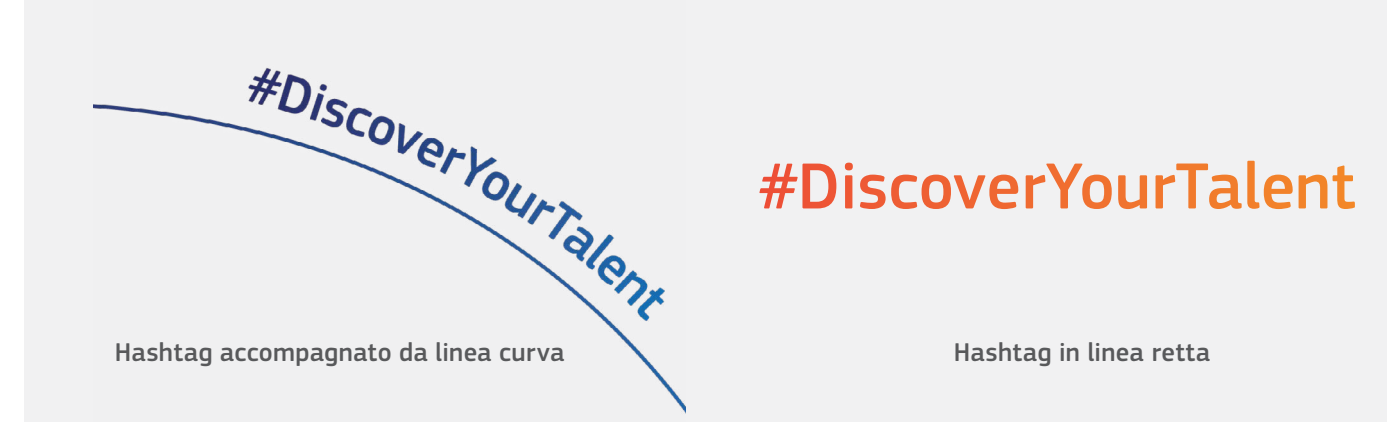

### LA CORNICE CON MOTIVO A FORMA DI PETALO

I motivi a forma di petalo vanno utilizzati per mettere in risalto le persone nelle foto posizionandole all'interno di grandi forme di petalo, creando una cornice attorno al soggetto principale dell'immagine.

Lo strato di colore della cornice è una sovrapposizione che può essere realizzata utilizzando l'effetto moltiplicatore nel software Adobe oppure riducendo l'opacità all'80%. Le istruzioni su come realizzare questo effetto sono disponibili nel seguente tutorial: <https://helpx.adobe.com/uk/illustrator/using/transparency-blending-modes.html>.

### COME UTILIZZARE IL TITOLO DELLA CAMPAGNA

Le cornici colorate servono a mettere in risalto i soggetti principali dell'immagine. Esistono quattro modelli di cornici che possono essere adattati al soggetto dell'immagine purché la forma del petalo nella cornice resti intatta, come illustrato di seguito.

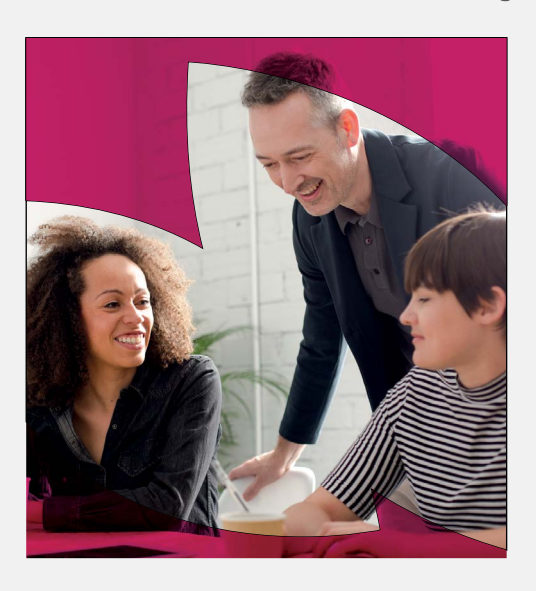

### Cornici di immagini con filtri colorati.

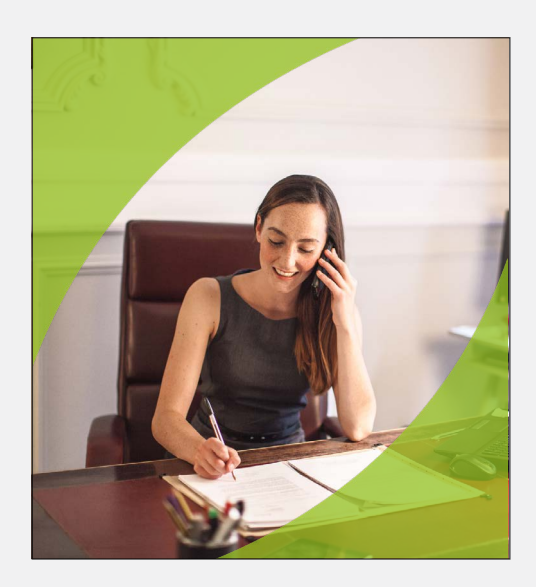

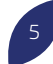

# L'identità in pratica

### BANNER WEB

Quando sullo sfondo dell'immagine è presente sufficiente spazio bianco, devono essere utilizzati i petali colorati sulla barra. La cornice colorata a forma di petalo attira l'attenzione sulle persone ritratte nella fotografia.

Le fotografie devono essere ad alta risoluzione e rispecchiare il pubblico di destinatari. Le foto devono raffigurare scene e situazioni della vita reale. I soggetti devono essere felici, sicuri e rispecchiare le competenze professionali europee.

### POSTER

"#DiscoverYourTalent" è l'hashtag principale della campagna. Se si aggiungono altri hashtag alla grafica, questi devono essere di dimensioni ridotte e meno evidenti di "Discover your talent".

I seguenti esempi si riferiscono a materiali prodotti dalla Commissione europea per promuovere la Settimana europea delle qualifiche professionali. Gli organizzatori esterni sono invitati a non duplicarli, ma possono realizzare dei prodotti con i tre elementi grafici della campagna. Il logo della Commissione europea dovrebbe essere accompagnato dalla frase seguente: "La Settimana europea delle qualifiche professionali è un'iniziativa della Commissione europea".

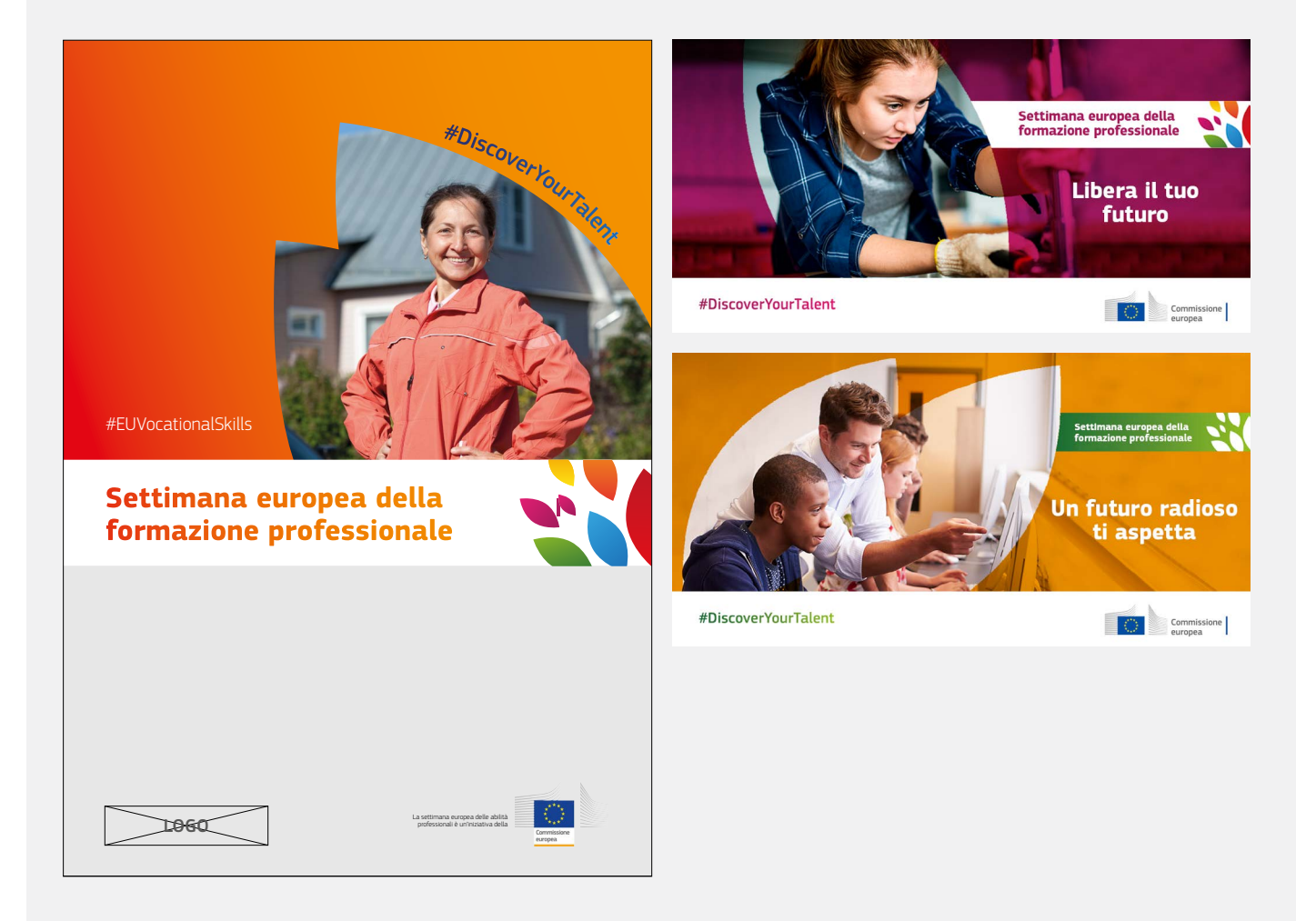